## **ÍNDICE.**

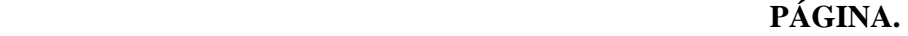

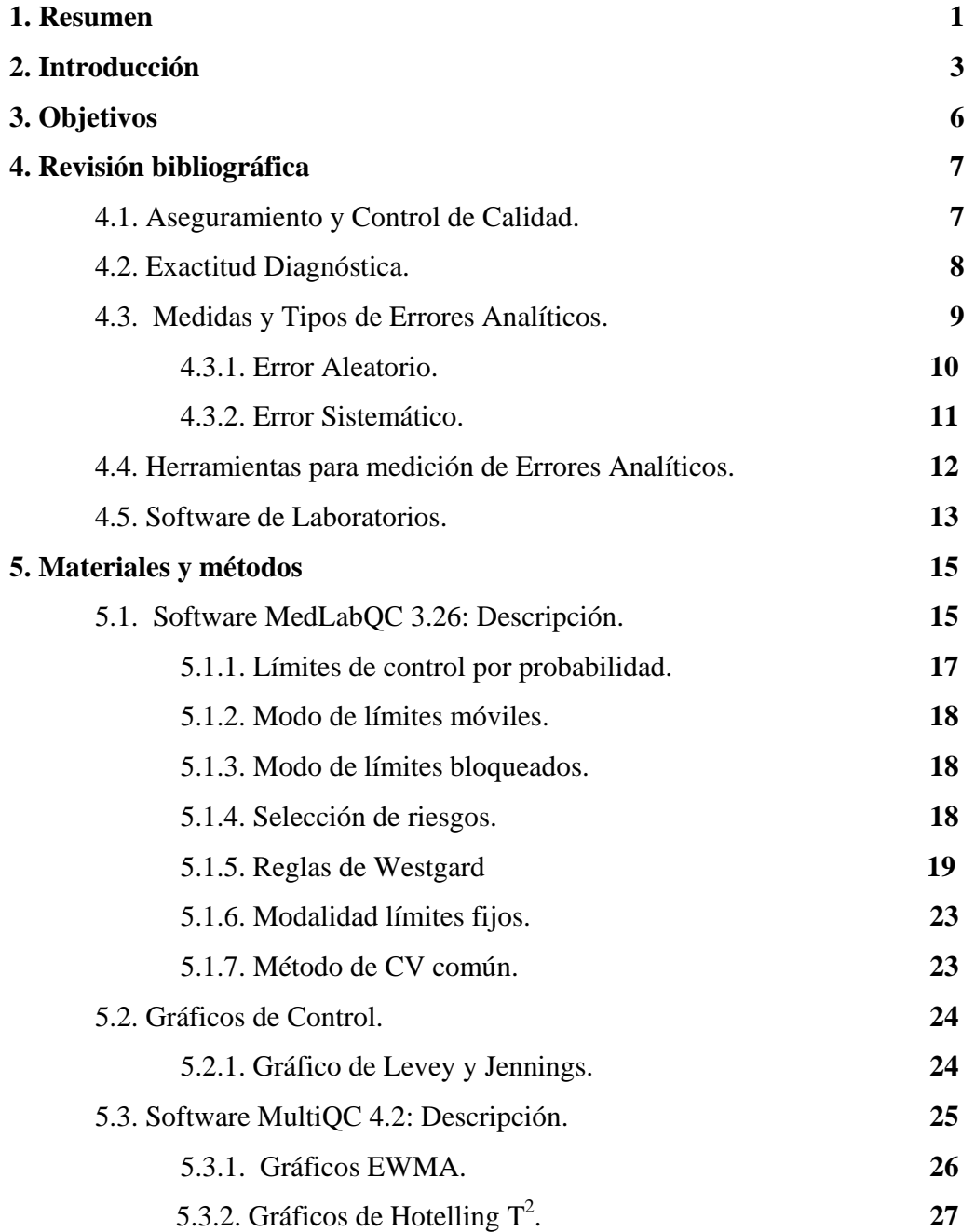

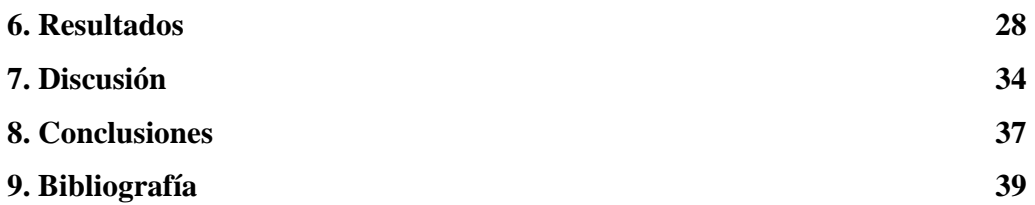

## **ÍNDICE DE TABLAS.**

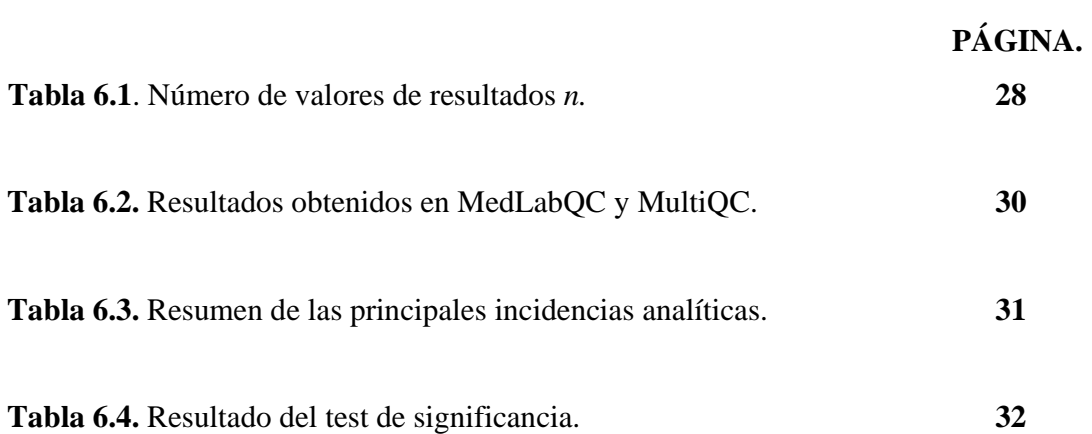

## **ÍNDICE DE FIGURAS.**

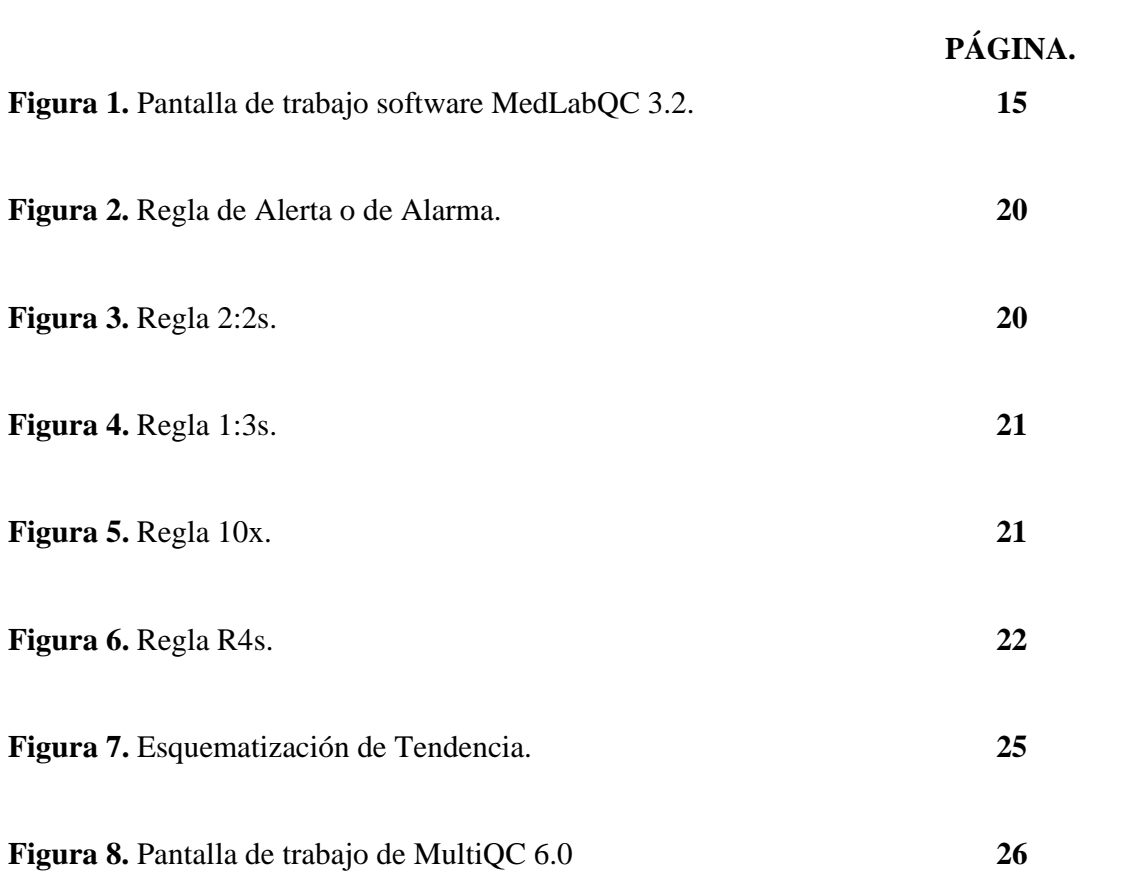